PAUTA: LINGUAGEM DA INTERNET

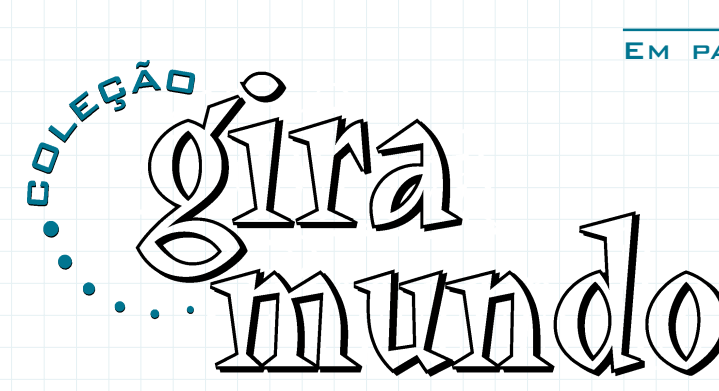

 $11 / 2003$ 

Foi o tempo em que a linguagem intermediada pela internet era vista como uma ameaça à produção impressa (livros, jornais, revistas) ou um prenúncio de criar uma geração de analfabetos. Hoje, este novo espaço de leitura e escrita revela uma forma criativa, com características ainda mais livres de construções literárias e que transcende uma marcação analógica de tempo e espaço.

> A rede internet anula as distâncias quando conversamos, em tempo real, com pessoas em qualquer parte do mundo, simultaneamente; quando visitamos, virtualmente, um museu em outro continente; quando entramos em contato com informações e opiniões muito diversificadas ou até mesmo quando conhecemos o novo cônjuge.

> > జ⊢త

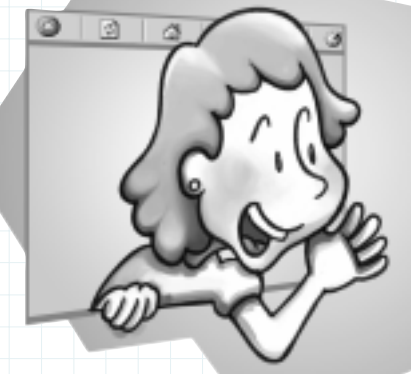

Outra mudança de prisma, em relação à comunicação produzida com o uso do computador, está relacionada à forma. No meio impresso não temos nenhuma expectativa de alteração do que está escrito numa página de um livro. No computador é possível reconfigurar o texto, a todo momento, por diferentes pessoas, principalmente com os recursos disponíveis na barra de

ferramentas, como recortar, colar, pincel, inserir etc., alterando o tamanho e o estilo das letras, sombreando, colorindo, sublinhando trechos ou todo o texto,

rearranjando parágrafos, entre outros tantos.

a $\triangleleft$  -de conhecidos possível. Escreva um <u>o m</u>áximo de endereços eletrônicos Peça para seus alunos recolherem o **P**e-mail para esta listagem explicando o projeto e que cada um repasse para outros tantos. Peça que cada resposta venha com a localização identificada. Aguarde, com certeza o resultado será surpreendente. Vale uma anotação em um mapa-múndi para cada resposta recebida. Que tal usar uma legenda de cores para marcar o tempo de cada resposta?

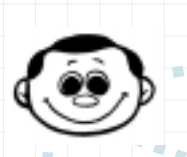

t

i v i d

e

O conhecimento é plural e a rede propicia o fluxo de pensamentos entre os indivíduos. A rede de conhecimento, tornada possível pela internet, ampliou a multiplicidade do saber humano. Este acontecimento se deu a partir do surgimento da web.

É o conjunto de páginas ou lugar no ambiente web da internet que é ocupado com informações (texto, fotos, animações gráficas, sons e até vídeos) de uma empresa ou de uma pessoa. É também o diminutivo de website.

"Os textos para<br>reflexão, que dão uma<br>visão do mundo, continuarão<br>indefinidamente como livros,<br>enquanto que os textos de<br>consulta, como as enciclopédias<br>já estão migrando para os<br>meios eletrônicos."<br>(Humberto Eco) "Os textos para reflexão, que dão uma visão do mundo, continuarão indefinidamente como livros, enquanto que os textos de consulta, como as enciclopédias, já estão migrando para os meios eletrônicos." (Humberto Eco)

 $\blacksquare$ 

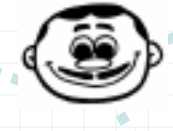

Web ou world wide web (grande teia mundial) é um sistema de informações na internet que utiliza uma interface multimídia ou hipermídia.

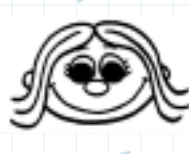

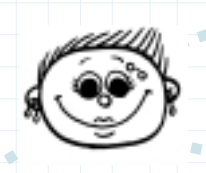

A web é formada por um conjunto de sites estabelecidos pelos provedores de acesso/informação à internet.

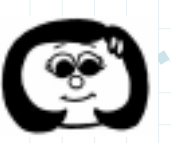

A internet é um local público e não pertence e nem é operada por nenhuma empresa.

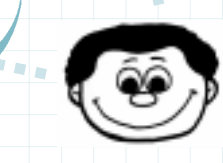

Para entender o que é e como funciona a internet é necessário primeiro compreender o que é uma rede de computadores. Para visualizar toda informação disponível na internet é necessário um browser (navegador). Há vários disponíveis no mercado. Os mais conhecidos são o Internet Explorer e o Netscape Navigator.

 $\frac{1}{2}$  ,  $\frac{1}{2}$ 

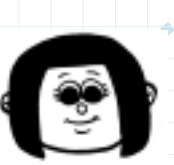

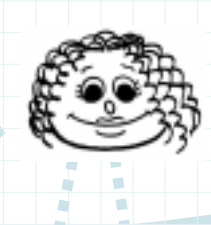

É um conjunto de computadores interligados, por meio de cabos e outros tipos de hardware, que podem trocar informações e compartilhar recursos.

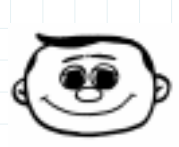

**HTML** (Hypertext Markup) Language) significa Linguagem de Marcação de Hipertexto. Esta é uma linguagem dedicada à construção de páginas da web.

Para criar seu site na internet não é mais necessário ter conhecimentos específicos de programação em HTML, nem ser um especialista da área gráfica. Atualmente, vários sites informam como construir sua página, gratuitamente, passo a passo, em alguns minutos.

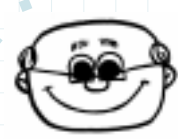

## A T I V I D A D E

escolar e. depois de<br>sites, discuta e planeje<br>web que represente a sua Reúna toda a comunidade escolar e, depois de pesquisar (visitar) alguns sites, discuta e planeje como deve ser a página na web que represente a sua escola. Quais os conteúdos? Quais os serviços? Quais as imagens irão representar a escola?

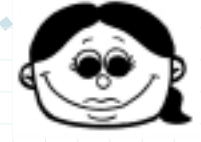

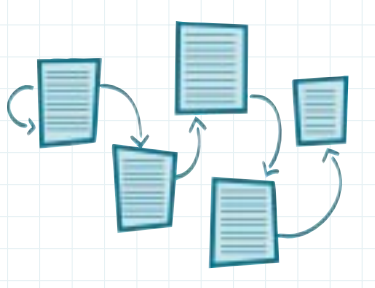

Em relação ao texto tradicional, o **hipertexto** apresenta algumas peculiaridades que podem ser comparadas a uma teia de documentos afins ou divergentes. Uma marca fundamental é a não linearidade, que liberta o leitor para seguir a seqüência de leitura no ritmo que desejar, passar para seções ou capítulos que lhe interessarem por meio de links. Autor e leitor são inseridos simultaneamente como agentes nesta sofisticada teia informacional.

Chat (bate-papo, conversa) é um serviço oferecido na internet, onde o usuário pode conversar com várias pessoas ao mesmo tempo. As salas de chat são divididas geralmente de acordo com o assunto escolhido. Antes de entrar na sala a pessoa tem que escolher um apelido (nickname), que será usado para identificá-la no conjunto de pessoas da sala.

As conversas pela rede utilizam uma linguagem distante da chamada norma culta. Muitas abreviaturas são usadas, abusa-se da iconografia (letras em caixa alta, que significa estar gritando, é um exemplo), além dos emoticons.

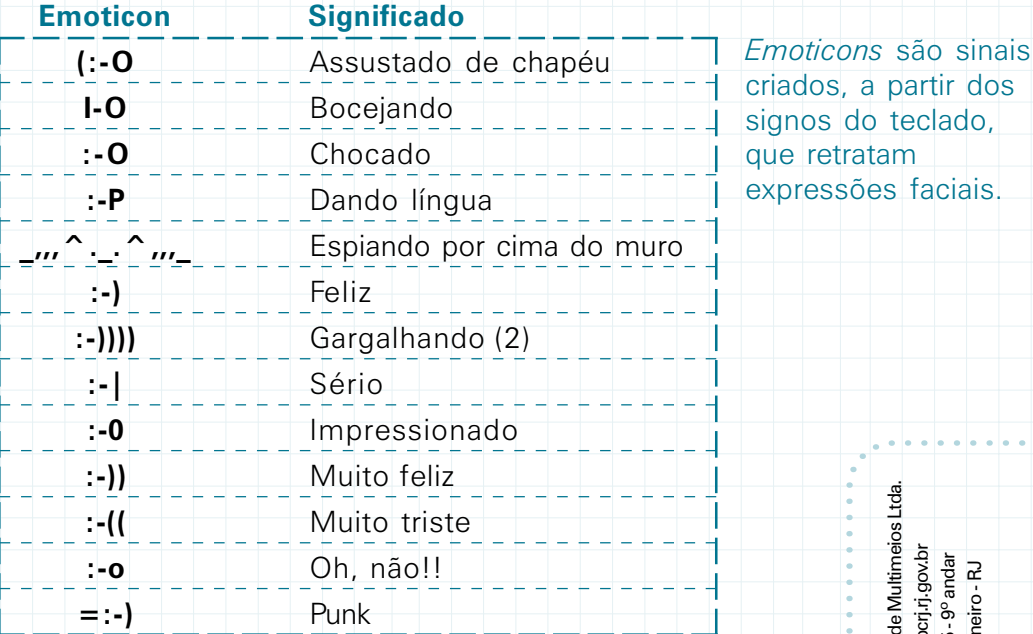

## A T I V I D A D E

o*ticons* para seus alunos.<br>uem identificar seus Apresente alguns *emoticons* para seus alunos. Será que eles conseguem identificar seus significados? E quantos criariam? Se houver dificuldade para trabalhar com o teclado de um computador, reproduza um em uma folha, na máquina de xerox.

## **Bibliografia**

- FRANCO, Marcelo. A informatização da palavra. Informática na educação, n.4, fev. 1999.
- .. Redes e conhecimento. Informática na educação, n.9, jun. 2000
- BARCELLOS, Magali; SOUZAS, Rita de Cássia. Confecção de Webpages básico. São Paulo: 2002. Disponível em:<http://www.ccuec.unicamp.br/ treinamento/conf\_webpages\_basico/index.html>

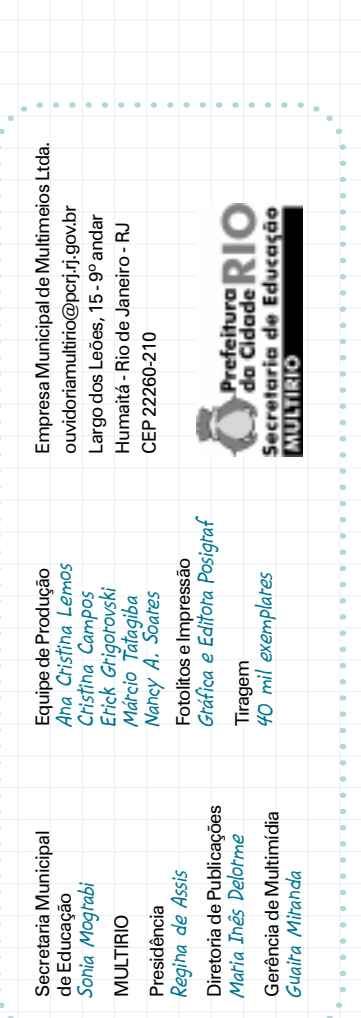

4 Ó